## AutoCAD [March-2022]

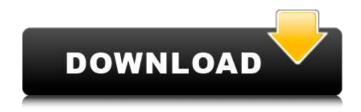

### AutoCAD Crack+ With Registration Code

The widely used and commercially successful AutoCAD Product Key was developed as a crossplatform application that runs on personal computers and on embedded computing systems such as smartphones, tablets, and ultra-low-power microcontrollers. The latest version is AutoCAD Free Download LT, a mostly consumer-focused, older-generation desktop app. AutoCAD LT was originally available for Windows, Macintosh, and Linux operating systems. In 2014, Autodesk split AutoCAD into two new apps, AutoCAD Classic and AutoCAD LT. In addition to the shared core product and shared development resources, Autodesk now provides AutoCAD Classic and AutoCAD LT as independent software products with different licensing models, feature sets, and support. AutoCAD Classic is a consumer-focused desktop app for OS X and Windows; AutoCAD LT is a professional, mostly Windows app. In addition to its use as a drafting and drawing application,

AutoCAD can be used for automated data management and for solving engineering problems. These applications are referred to as reverse engineering, engineering analysis, engineering design, and technical illustration, respectively. History [ edit ] AutoCAD was developed by Autodesk in 1982. Autodesk's first public release was in January 1984. It was initially developed to let AutoCAD users share data with each other, as well as to provide a CAD user interface on smaller computers. In 1987, Autodesk decided to distribute AutoCAD's components as a software suite, called the PowerMILL suite. At the time, the PowerMILL suite contained tools such as Dimensioning and Design Review, Slope Utilities, and toolbars such as Engineering Graphics, Programmable, Graphing, Object Select, Graphics View, Interface, and Plotters. AutoCAD's basic software became AutoCAD and its components became the Professional Technical Suite. AutoCAD LT [ edit ] When it was initially released, the name AutoCAD represented both a CAD program and a CAD system.[3] Over time, the name evolved into AutoCAD LT and became a software suite that now includes AutoCAD LT and related software.[4] AutoCAD LT differs from AutoCAD in many ways, including in the system requirements, the licensing model, the supported platforms, and the feature set. AutoCAD LT is a free version of AutoCAD, intended for use in non-commercial environments. Like the full AutoCAD

### **AutoCAD For Windows**

Tutorials A wide variety of online tutorials exist for AutoCAD, ranging from beginner level to very advanced. Some of the basic tutorials are listed below: Tutorial 1: Basic DRAWing Skills Tutorial 2: Working with Layers Tutorial 3: Working with Boundaries Tutorial 4: Working with Text Tutorial 5: Working with Groups Tutorial 6: Working with Editing Tools Tutorial 7: Basic Objects Tutorial 8: Working with Commands Tutorial 9: Text Features Tutorial 10: Working with Solids Tutorial 11: Working with Area, Arc, Spline and 2D Shape Tools Tutorial 12: Working with Models and MESH Tutorial 13: Working with Dimensions Tutorial 14: Creating Panels Tutorial 15: Working with Block References Tutorial 16: Working with Layers Tutorial 17: Working with Bounding Boxes Tutorial 18: Working with Segments Tutorial 19: Working with Cables Tutorial 20: Working with Dimensions Tutorial 21: Working with Slopes Tutorial 22: Working with Arcs Tutorial 23: Working with Entities Tutorial 24: Working with Data Management Tutorial 25: Working with Stencils Tutorial 26: Working with Visibility Tutorial 27: Working with Rotation Tutorial 28: Working with Symbols Tutorial 29: Working with Spatial Data Tutorial 30: Working with Symbols and Shapes Tutorial 31: Working with Text Tutorial 32: Working with Custom Data Tutorial 33: Working with Parametric Tutorial 34: Working with Coordinate Systems Tutorial 35: Working with Camera Tutorial 36: Working with Dimensions Tutorial 37: Working with Camera Movements Tutorial 38: Working with Object Snap Tutorial 39:

Working with Custom Dialogs Tutorial 40: Working with System Variables Tutorial 41: Working with 2D Layouts Tutorial 42: Working with 2D Layouts Tutorial 43: Working with 2D Layouts Tutorial 44: Working with 2D Layouts Tutorial 45: Working with Workplanes Tutorial 46: Working with Viewports Tutorial 47: Working with Filters Tutorial 48: Working with Converting Drawing Data into DWG Tutorial 49: Working with Curves Tutorial 50: Working with Curves Tutorial 51 af5dca3d97

4/8

# AutoCAD Patch With Serial Key (April-2022)

Go to the menu 'Tools', then select 'generate'. Choose the 'Autocad Template'. Click 'Open'. Select the folder that you saved the crack into. Press 'Generate'. The crack will be loaded. Enjoy your cracked game! Q: Text searching with Spark In python I can do the following to search a text column for a substring in the text import re df['TEST'] = df['TEST'].apply(lambda x:re.search("REGEX", x).group(0) if re.search("REGEX", x) else None) My question is how can I do the same in spark. Python's regex module is not compatible with Spark. Example Dataframe +----+ | User | ID | TEST | +----+ | user1 | 1 | ABCD | | user2 | 2|XDAD| +----+----+ In the above example I would expect the output to be +----+ | User| ID| +----+ |user1| 1| |user2| 2| +----+ I have tried the following code df.select("User", "ID", df.col("TEST").str.contains("REGEX") but it returns +----+ | User| ID| +----+ | user1| 1| |user2| 2| +----+ What's wrong with the above query? I just want to know how can I search a column for a string and get the matched columns. A: I found a solution which satisfies my requirements of performing text searching with spark. I found that Spark does not allow searching text directly and one has to use the spark sql functions spark.sql("select User,ID,TEST from table") .selectExpr("User as user, ID,

TEST".split(",") .where("TEST".contains("REGEX")) .drop("TEST") .show()

### What's New In?

Rapidly send and incorporate feedback into your designs. Import feedback from printed paper or PDFs and add changes to your drawings automatically, without additional drawing steps. (video: 1:15 min.) Markup View with no Drawing in AutoCAD: Organize your design using crossreferencing and commenting to keep your drawing threads in order. (video: 8:52 min.) Organize your design using cross-referencing and commenting to keep your drawing threads in order. (video: 8:52 min.) Markup Gallery of Textured Paper in AutoCAD: Choose paper type and texture for your drawings. Add paper textures to drawings and export drawings with the paper texture. (video: 2:15 min.) Choose paper type and texture for your drawings. Add paper textures to drawings and export drawings with the paper texture. (video: 2:15 min.) Repaginate Full-Page Views in a Drawing: Select and repaginate a full-page view of your drawing in just a few clicks. Repaginate layouts and create new full-page views in a drawing. (video: 1:01 min.) Select and repaginate a full-page view of your drawing in just a few clicks. Repaginate layouts and create new fullpage views in a drawing. (video: 1:01 min.) Export and Import 3D Views as 2D: Create new 2D views from existing 3D views. (video: 5:26 min.) Create new 2D views from existing 3D views. (video: 5:26

min.) Set Up Your Project Area: Set up your project area so that you can start a new drawing without starting a new project. (video: 1:01 min.) Set up your project area so that you can start a new drawing without starting a new project. (video: 1:01 min.) New Projects from Existing Drawings: Display all project information in a view, right in the drawing. (video: 2:07 min.) Display all project information in a view, right in the drawing. (video: 2:07 min.) New Project Styles: Create your own new style. Include or hide properties and reference panels when you use a new project style. (video: 1:00 min.) Create your own new style. Include or hide properties

## **System Requirements:**

Minimum: OS: Windows 7 or Windows 8 CPU: Intel Pentium 4 1.6Ghz or AMD Athlon 1.5Ghz Memory: 512MB RAM Video Card: 256MB video memory Recommended: CPU: Intel Core 2 Quad 2.4Ghz or AMD Phenom X2 3.0Ghz Video Card: 1GB video memory To run Ark Game Benchmark Tool you need a minimum of

https://www.condommessage.com/wp-content/uploads/2022/08/AutoCAD-77.pdf http://applebe.ru/2022/08/10/autocad-crack-activation-code-download-pc-windows-latest-2022/

https://rajasthantilecontractors.com/wp-content/uploads/2022/08/endado.pdf https://www.renegade-france.fr/wp-content/uploads/2022/08/AutoCAD-75.pdf https://www.puremeditation.org/2022/08/10/autocad-2021-24-0-crack-torrent/https://adhicitysentulbogor.com/wp-content/uploads/2022/08/AutoCAD-36.pdf http://communitytea.org/wp-content/uploads/2022/08/handcom.pdf

https://shobeklobek.com/autocad-24-0-crack-kevgen-free/

https://www.dpfremovalnottingham.com/wp-

content/uploads/2022/08/AutoCAD-27.pdf

https://fitenvitaalfriesland.nl/wp-content/uploads/2022/08/AutoCAD\_.pdf http://www.makeenglishworkforyou.com/2022/08/10/autocad-crack-activation-code/

http://observatoriochihuahua.org/wp-

content/uploads/2022/08/AutoCAD\_Crack\_\_Serial\_Key\_Free\_Latest\_2022.pdf https://www.residenzagrimani.it/2022/08/10/autocad-crack-free-updated-2022-2/ https://cloudxmedia.com/autocad-crack-29/

https://onlineprobiotic.com/wp-content/uploads/2022/08/AutoCAD-32.pdf